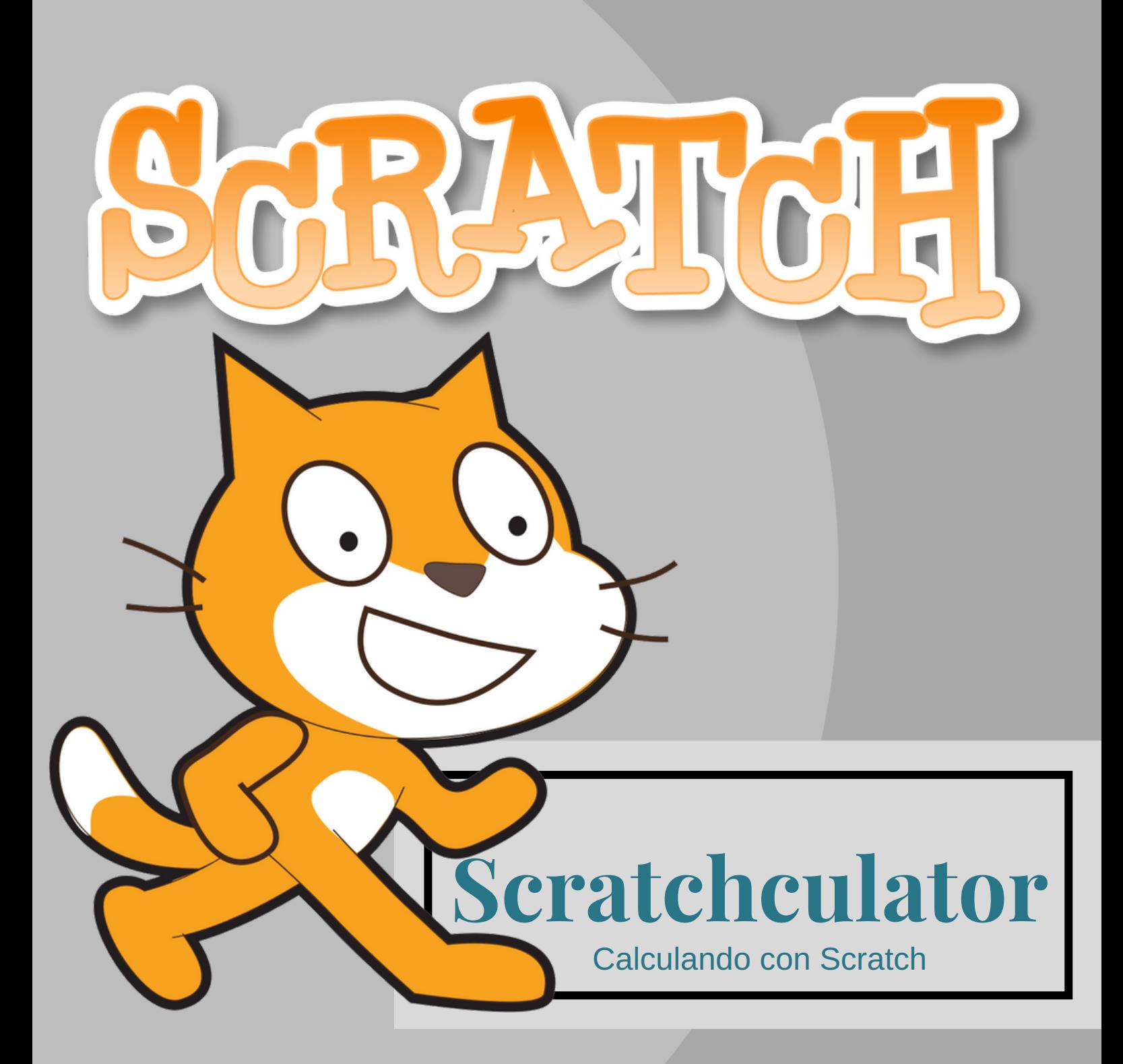

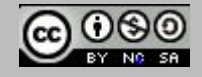

Licencia de Creative Commons Scratchculator, calculando con Scratch de Mª Isabel Docampo Naray está bajo una Licencia Creative Commons Reconocimiento-NoComercial-CompartirIgual 4.0 Internacional .

### 1. Reto: Calcular m.c.m y m.c.d

Nuestro proyecto consiste en **aprender a calcular el mínimo común múltiplo y máximo común divisor** de varios números.

> 2. Nivel: Primer y segundo curso secundaria.

Dirigido a alumnos de **1º y 2º de la ESO**, que acuden a un instituto situado en un barrio periférico de la ciudad con nivel adquisitivo medio-alto. Los alumnos tienen acceso a internet y a ordenadores personales, tanto en el instituto como en el hogar familiar.

> 3. Competencias clave: CMCT, CCL, SIE, CD, CSC, CPAA, CEC

**CMCT**: Contenidos matemáticos. **CCL**: Comunicar los resultados. **SIE**: Elaborar un plan de trabajo **CD**: Utilizar lenguaje de programación. **CSC:**Actitud abierta hacia distintas soluciones. **CPAA**: Generalizar lo aprendido a nuevas situaciones. **CEC**:Gusto por lo creado

## 4. Estándares de aprendizaje:

- Conocer los números primos y compuestos.
- Calcular el mínimo común múltiplo de varios números.
- Calcular el máximo común divisor de varios números.
- Planificar el proceso de investigación.
- Reflexionar sobre las decisiones tomadas.
- Emplear herramientas tecnológicas que favorezcan la comprensión de conceptos matemáticosy la resolución de problemas.

### 5. Cronograma

El proyecto se desarrollará durante el primer trimestre.

Sesiones, cada 15 días, de 1 hora lectiva :

### Sesión 1:

Reparto de grupos y tareas a desempeñar.

Primeros pasos con Scratch: Abrir una cuenta

en https://scratch.mit.edu.

Conocer los elementos básicos de un programa con Scratch,

a través de la Guía de Inicio

Primer programa "Hola, mundo"

## Sesión 2:

Aprender a programar el envío y recepción de mensajes.

Tomar como

ejemplo https://scratch.mit.edu/projects/38617322/

### Sesión 3:

Cada grupo realiza un brainstorm sobre el proyecto que van a realizar.Los grupos se plantean, diseñan, planifican y valoran qué actividad van a realizar y cuáles son los requisitos para llevarla a cabo.

## Sesión 4:

Asamblea, con seguimiento de las actividades.Trabajo en pequeño grupo. Programación de la actividad con Scratch. Sesión 5:

Asamblea. Cada grupo expone a los otros su actividad y se incluyen en un mismo estudio.

### Sesión 6:

Asamblea. Disfrutar, probar y ejecutar de todas las actividades de la Scratchculator.

Las actividades realizadas podrán ser mejoradas y ampliadas voluntariamente desde casa.

6. Scratchculator

### El proyecto final es **Scratchculator.**.

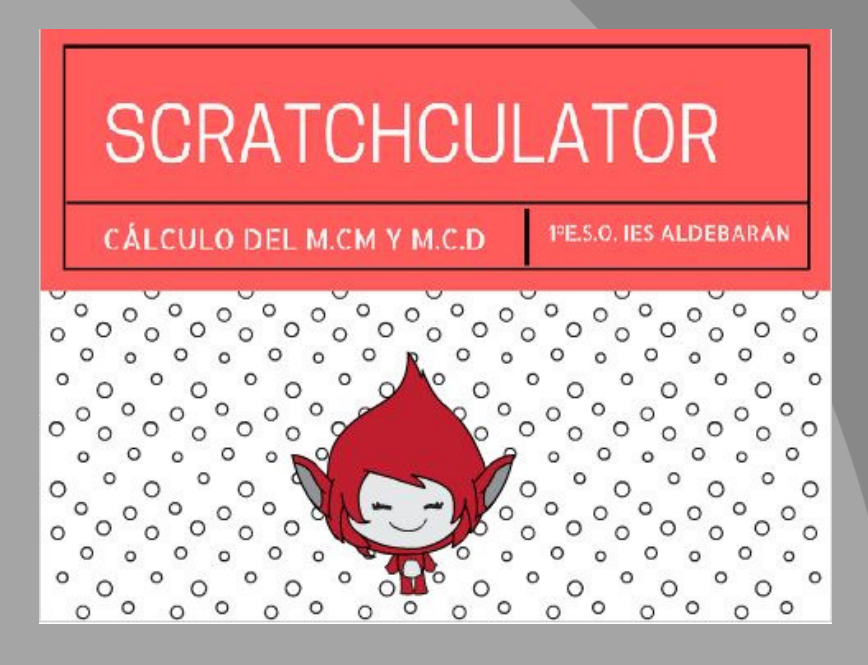

Un estudio de Scratch sobre el cálculo de mínimo común múltiplo y máximo común divisor. Los programas que formarán parte del estudio serán las actividades elaboradas por los distintos grupos de trabajo

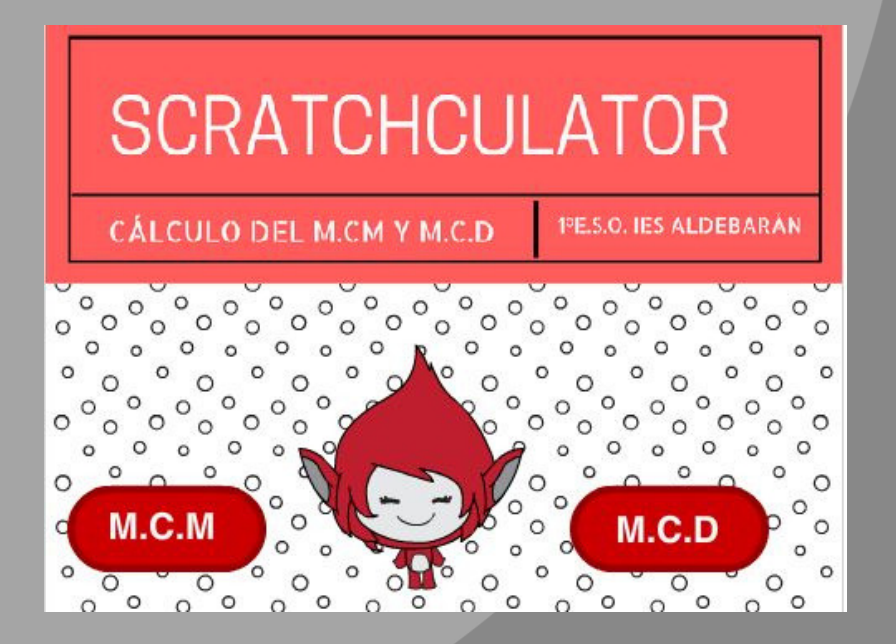

## 7. Actividades

Cada grupo elaborará un programa que interactua con el usuario, proponiendole varias **cuestiones** y devolviendo un mensaje positivo en caso afirmativo y en caso negativo opción de repetir la cuestión 3 veces.

Ejemplo: https://scratch.mit.edu/projects/135208424/#editor Los contenidos de las actividades pueden ser preguntas sobre : divisibilidad de un número: https://scratch.mit.edu/projects/3051555/ números primos y compuestos: https://scratch.mit.edu/projects/132624508/ factorización de un número: https://scratch.mit.edu/projects/59132174/ Cálculo de MCM y de MCD: https://scratch.mit.edu/projects/38995110/

### 8. Recursos

- Aula de informática
- Coordinación con departamento de Tecnología del instituto.
- Libro de texto de matemáticas de 1º ESO
- Guía de Inicio de Scratch:

## http://www.educa.madrid.org/web/cp.tomasbreton.madrid/ GuiaDeInicioScratch.pdf

 Otros programas realizados en Scratch: preguntas y respuestas:

## https://scratch.mit.edu/projects/20901268/

Cómo hacer un concurso de preguntas y respuestas: https://scratch.mit.edu/projects/52712242/

Se evaluarán las distintas fases del proyecto siguiendo esta rúbrica:

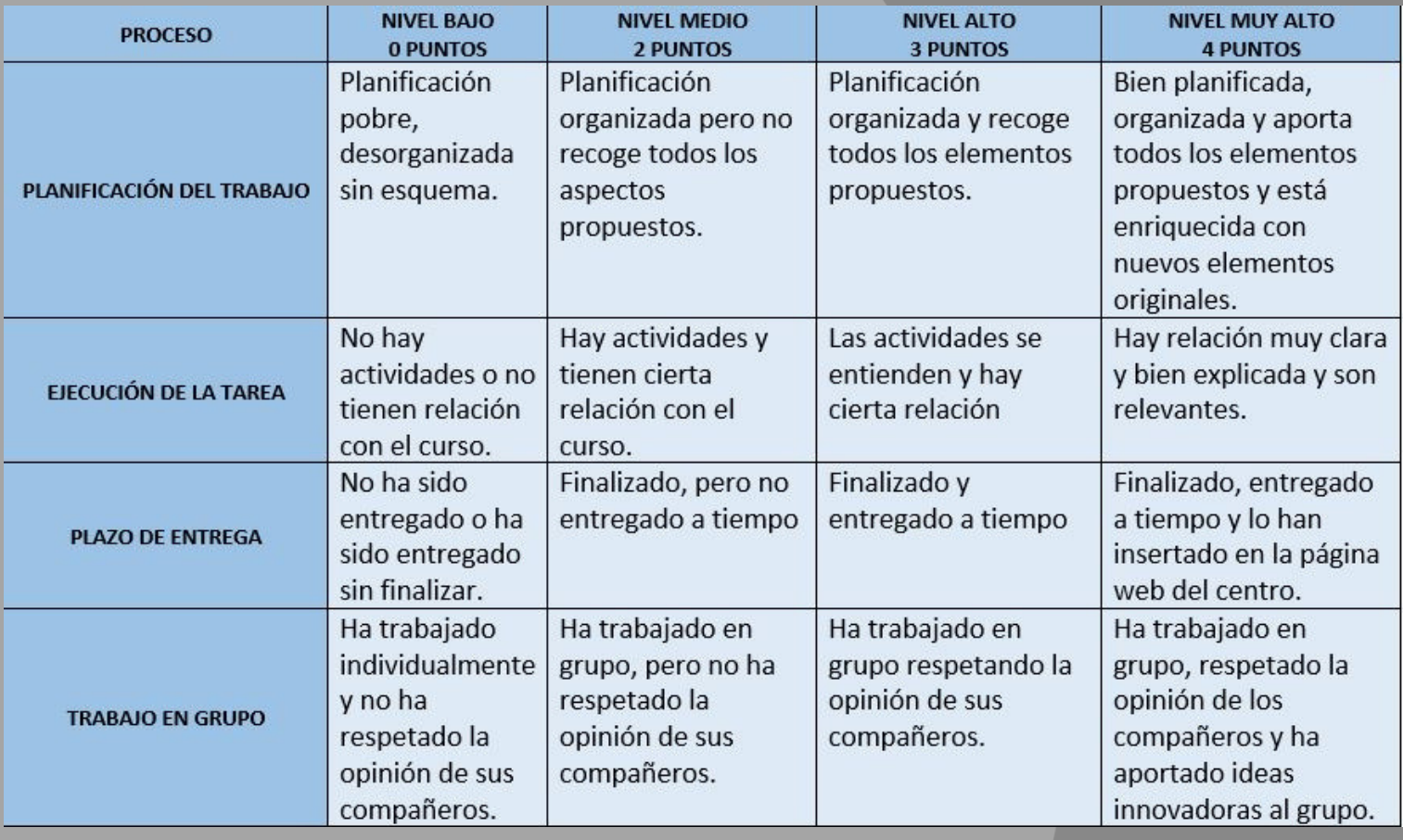

# 10. Herramientas TIC

Ordenador personal Software Scratch Conexión internet.

 **Agrupamientos de aula**: La zona de la asamblea, la zona de planificación, con mesas y sillas, y la zona de programación, con ordenador.

 **Agrupamientos de alumnos**: Los alumnos se agruparán por parejas o grupos de tres.

## 12. Web

Elaborar una página web que permita difundir el proyecto.

En redes sociales :

Twitter https://scratch.mit.edu/projects/135208 424/ … #ScratchCrif